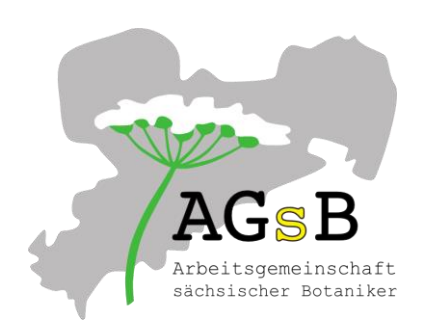

#### **K A R T I E R A N L E I T U N G (STAND 16.08.2017)**

# **Arbeitsgruppe Vegetationskunde in der Arbeitsgemeinschaft sächsischer Botaniker (AGsB) im Landesverein Sächsischer Heimatschutz (LVH)**

### **1. Grundsätze**

Die Arbeit der AG Vegetationskunde und ihrer Mitarbeiter ist ehrenamtlich. Sie erfolgt im Rahmen der Satzung der AGsB.

Die Ergebnisse sind offen für alle, die aktiv mitarbeiten.

# **2. Ziele**

Erarbeitung einer vollständigen Übersicht der Pflanzengesellschaften Sachsens mit einem

- Verzeichnis aller Pflanzengesellschaften mit Stetigkeitstabellen
- Atlas der Pflanzengesellschaften

zusammengefasst in einem "Buch" mit Text, Tabellen und Karten:

*Die Vegetation Sachsens*

Hierzu zählen die Fragen

- Welche Gesellschaften des bundesdeutschen Systems kommen in Sachsen vor?
- Welche Vegetationseinheiten können zusätzlich für Sachsen belegt werden?
- Welche regionalen Besonderheiten zeichnen Sachsen aus?
- Welche Gesellschaften kamen in Sachsen vor und wo?
- Wie hat sich die Verbreitung der Gesellschaften verändert?
- Wie hat sich der Zustand der Gesellschaften verändert?

#### **3. Methoden**

#### **3.1 Pflanzensoziologische Arbeitsweise**

#### **3.1.1 Vegetationsaufnahmen (VA)**

Grundsätzlich ist jede Gesellschaft (incl. ihrer Untereinheiten) mit Vegetationsaufnahmen zu belegen. Das gilt insbesondere für seltene Gesellschaften.

Eine VA enthält möglichst alle Arten einer definierten Aufnahmefläche und basiert auf BRAUN-BLANQUET (1964) und späteren Modifikationen (DIERSCHKE 1994, WILMANNS 1993).

Der Aufnahmezeitpunkt muss so gewählt werden, dass möglichst alle Arten sicher anzusprechen sind. Mitunter sind zwei Termine erforderlich: zeitiges Frühjahr und Sommer (z.B. Laubwälder, Sandmagerrasen).

Herbarmaterial von kritischen Sippen - v.a. auch von Moosen und Flechten - sollte gesammelt werden, um es von Spezialisten nachbestimmen zu lassen (s. "Anleitung für die floristische Kartierung in Sachsen" der AGsB).

Sollten Individuen nicht bis zur Art bestimmbar sein, dann soll die Gattung angegeben werden, z.B. *Crataegus.* Im Zweifelsfall gilt die Referenzliste. Diese Angabe ist generell für die Gesamtartenzahl wichtig und lässt zusätzlich im Offenland auf den Zustand des Bestandes schließen.

# **3.1.2 Aufnahmefläche**

Als wichtigster Grundsatz gilt, dass die Aufnahmefläche **quasi-homogen** sein muss.

Relief und Boden sollten einheitlich strukturiert sein. Z.B. sind in einer Wiesenaufnahme deutlich sichtbare Ameisenhaufen und Wildschweinlöcher auszugrenzen. Weiterhin muss auf eine einheitliche Vegetationsstruktur geachtet werden: Zu einer typischen Wieseaufnahme gehören keine Brennnesseltrupps, keine randlichen Espen-Schösslinge usw. Wenn in einer brachen Feuchtwiese kleinflächig Stauden und Sauergräser wechseln, dann nicht "von allem etwas" in die Aufnahmefläche legen. Vor allem bei Wasserpflanzengesellschaften (aber nicht nur dort!) nicht auf Überlagerungsund Durchdringungsbestände "hereinfallen".

Die Aufnahmefläche sollte (muss aber nicht immer) eine regelmäßige **Form** haben (Kreis, Quadrat, Rechteck).

Die Größe der Aufnahmefläche sollte sich nach der **Standardaufnahmefläche** (s. Anhang) richten. Diese bildet die methodische Grundlage für die syntaxonomische Auswertung.

Um eine Verletzung des Homogenitätskriteriums auszuschließen, sind Vegetationsaufnahmen in Einzelfällen auch von kleineren Flächen anzufertigen. Diese dienen dann als Nachweis für die Gesellschaft im Raster.

Die Aufnahmefläche ist in jedem Fall anzugeben. Die Bewertung, ob die Aufnahmefläche dem Standard (Standarderfassung in der Eingabemaske) entspricht, oder nur dem Nachweis dient, ist zusätzlich.

Hinweise:

Ein Quadrat vom 0,5m Kantenlänge ergibt eine Fläche von 0,25 m<sup>2</sup>, das ist 1% von 25 m<sup>2</sup>. Von 16 m<sup>2</sup> sind 1% = 0,16 m<sup>2</sup>, das sind 40 cm x 40 cm im Quadrat.

# **3.1.3 Aufnahmeskala**

Auf der festgelegten, homogenen Aufnahmefläche wird für jede Art die Artmächtigkeit nach der Skala in der Anhangstabelle geschätzt (BRAUN-BLANQUET 1964, DIERSCHKE 1994, WILMANNS 1993, 5. Aufl., modifiziert nach M. Hölzel).

Für Moose und Flechten sind keine Individuenzahlen zu beachten, daher entfallen "r" und "1m", dagegen bleiben "+" und "1" gültig.

Zur Ermittlung der Deckung wird nur der Schattenwurf, die reelle oder absolute Deckung (keine Konturen, kein Kronenaußenrand) geschätzt. In einem Kiefernforst ergibt ein Kronenschlussgrad von 90% eine geringere Deckung, beispielsweise von 65%, weil zwischen den Zweigen und Nadeln noch viel Himmel sichtbar ist.

Die Deckungssumme der einzelnen Arten ergibt – z.B. in einer Wiese – i.d.R mehr als die Gesamtdeckung der Krautschicht und übersteigt damit häufig 100 %, da sich Arten in der niederen, mittleren und hohen Krautschicht überlappen können.

Hinweise:

**Ein** *Molinia*-Horst (1 Individum) von 30cm x 30cm erreicht weniger als 1% der Standardfläche (0,56% von 16m<sup>2</sup>) und wird in diesem Fall mit "r" bewertet. Es ist nicht sinnvoll, hier die Stängel zu zählen, wenn Horste eindeutig erkannt werden können.

**Eine** Staude *Heracleum* (1 Individum) von 40cm x 50cm erreicht weniger als 1% der Standardfläche  $(0,8%$  von 25m<sup>2</sup>) und wird in diesem Fall mit "r" bewertet.

Ein Fleck *Eleocharis acicularis* von 20cm x 20cm (**über 50** Hälmchen) erreicht weniger als 1% der Standardfläche (9 m<sup>2</sup>) und wird in diesem Fall mit "1m" bewertet.

### **3.1.4 Vegetationsschichten**

Fast alle Pflanzenbestände bestehen aus mehr als einer Schicht.

In der **Moosschicht (M)**, auch als Bodenschicht bezeichnet, werden alle Kryptogamen erfasst, die auf dem Erdboden wachsen. Epiphytische Kryptogamen, das sind diejenigen auf lebenden Individuen der Bäume, Sträucher und Zwergsträucher, gehören im engen Sinne nicht zur VA. Sie können fakultativ zur ökologischen Charakterisierung des Bestandes notiert werden und müssen dann in der Klappliste "Schicht" mit Nr. 7 "Epiphyten" gekennzeichnet werden. Problematisch sind folgende Fälle: Hangschuttwälder, Blockfichtenwälder u.ä. Hier finden sich häufig große Steine bzw. Blöcke sowie liegendes Totholz, auf denen Kryptogamensynusien oder -mikrogesellschaften siedeln. Sofern sie auf Sondersubstraten wachsen (Stein - epilithisch, Totholz - epixylisch), gehören auch sie im engen Sinne nicht zur VA. Wenn sich aber so viel Humus angereichert hat, dass man einen "Boden" ansprechen kann, auf dem sie wachsen, gehören sie zur VA. Dazu muss mindestens 1 cm mächtiger Humusboden erreicht werden - das lässt sich im Gelände leicht feststellen. Hier gilt wieder, dass zur ökologischen Charakterisierung des Bestandes Kryptogamen mit Humusunterlage geringer als 1 cm fakultativ notiert werden können. Sie müssen dann in der Klappliste "Schicht" mit Nr. 6 "Sondersubstrat" gekennzeichnet werden. Zu beachten ist, dass z.B. im Blockfichtenwald aus Homogenitätsgründen sehr große Blöcke nicht in die VA einbezogen werden dürfen.

Jedoch sind Kryptogamen auf Gestein ohne wesentliche Humusunterlage, wenn diese zur homogenen Aufnahmefläche gehören und zur pflanzensoziologischen Kennzeichnung erforderlich sind, zu erfassen (z.B. Seslerio-Festucion pallentis, Asplenietea trichomanis).

Nicht bestimmbare Anflüge von Flechten, Moosen und Algen (z. auf Teichböden) gehen in die Deckung von "M" ein.

Die **Krautschicht (K)** umfasst alle Grasartigen, Kräuter, Stauden, Zwergsträucher usw. - unabhängig von deren Wuchshöhe. Gehölzjungwuchs wird bis zu einer Wuchshöhe von 1,0 m in der Krautschicht notiert - unabhängig vom Alter nur mit "K". Bei Wasserpflanzen-VA soll neben der Gesamtdeckung "K" die Differenzierung in **K**emers und **K**submers im Bemerkungsfeld notiert werden (s. jedoch Eingabemaske). Bei Wasserpflanzen-VA wird das Feld "vegetationsfrei" nicht ausgefüllt. Bei Röhrichtgesellschaften wird jedoch das Feld "vegetationsfrei" ausgefüllt.

Die **Strauchschicht (S)** umfasst Gehölze (Sträucher und junge Bäume) und Scheinsträucher (z.B. *Rubus* div. spec.). Sie reicht i.d.R. von >1,0m bis 5m Wuchshöhe. In sehr niedrigwüchsiger krautiger Vegetation (z.B. Borstgrasrasen, Silbergras-Sandmagerrasen) kann die Untergrenze der Strauchschicht auf 0,5 m herabgesetzt werden (aber nicht tiefer). In diesen Fällen setzt sich die Strauchschicht deutlich von der Krautschicht ab.

Die **Baumschicht (B)** beginnt ab 5m Wuchshöhe und umfasst ausschließlich Gehölze sowie Lianen (z.B. *Hedera*) und Windepflanzen (z.B. *Humulus*). Für die Baumschicht ist grundsätzlich die Möglichkeit vorgesehen, zwischen einer unteren (B2) und einer oberen Baumschicht (B1) zu trennen. Dieses bestandsbezogene Vorgehen ist immer dann sinnvoll, wenn in der Wuchshöhe der Bäume deutliche Unterschiede bestehen. Der Orientierungswert für die Grenze der B2 liegt etwa bei 10m. Wenn die untere Baumschicht fehlt, wird nur in der Zeile für B1 notiert.

Falls eine **Überschirmung** auftritt, wird deren Anteil im Bemerkungsfeld notiert. Dabei wird die absolute Deckung angegeben (s.o.). Die betreffenden Arten gehören nicht in die VA. (z.B. Glatthaferwiese in einem Streuobstbestand, Säume, Klarwasserrandschlauch).

Die **Streuschicht** umfasst alle auf dem Boden liegenden abgestorbenen Pflanzenteile. Gegebenenfalls muss man in einer hochwüchsigen Krautschicht "wühlen", um den Anteil zu schätzen.

Als **vegetationsfrei** wird der Anteil von Boden oder Gestein geschätzt, auf dem sich keine Biomasse befindet. Gegebenenfalls muss man in einer hochwüchsigen Krautschicht "wühlen", um den Anteil zu schätzen.

Hinweise:

Über 1,0m hochwüchsige Brom- und Himbeeren werden im Wald in der Strauchschicht notiert. Ebenso gehört *Rubus idaeus* von 1,8m Höhe im Himbeer-Gestrüpp in die "S".

Lianen und Windepflanzen werden in der Schicht notiert, in der sich deren oberste Triebspitze befindet.

In der Teichlausitz kann es vorkommen, dass in einer VA *Phragmites* eine Wuchshöhe in der "K" von 2,0m und *Spiraea* eine in der "S" von 1,5m ergibt.

Im Einzelfall können die Schichten weiter unterteilt werden (obere, mittlere, untere), wozu das Bemerkungsfeld genutzt werden soll.

Im Erlen-Bruchwald sollte *Lycopus europaeus* auf liegendem Totholz mit 1cm Humus wachsen, um notiert werden.

## **3.1.5 Wuchshöhe**

Für die einzelnen Vegetationsschichten soll die Wuchshöhe angegeben werden.

Für die **Baumschicht** wird dabei die Höhe der 10 höchsten Bäume in der VA geschätzt und daraus die **mittlere maximale Höhe** errechnet. Analog wird mit der **Strauchschicht** verfahren. Die Höhe der **Krautschicht** wird anders geschätzt. Hier wird nicht die mittlere maximale Höhe von Einzelpflanzen betrachtet, sondern die **mittlere Bestandshöhe**, die der Höhe der **Verdichtungsgrenze** in der Bestandsstruktur entspricht.

Hinweis:

Im Schilf-Röhricht, das von *Lemna* unterlagert ist, wird die Wuchshöhe der *Lemna* nicht berücksichtig.

Im Caricetum elatae, das verschilft ist, werden beide Arten zur Schätzung der mittleren Bestandshöhe berücksichtigt.

#### **3.1.6 Geländebogen**

Es wird empfohlen, die VA im Gelände auf den beiliegenden Geländebogen anzufertigen. Dieser enthält nur Felder für die Geländearbeit und ist mit der digitalen Eingabemaske nicht in jedem Fall identisch. Es empfiehlt sich, die Rückseite des Papiers für weitere Einträge (Arten, Bemerkungen) frei zu lassen.

Im Feld **Bemerkungen** können Ergänzungen angegeben werden, z.B. zu standörtlichen Besonderheiten. Diese sind häufig sehr wichtig. Z.B. bei Zwergbinsen-Gesellschaften: auf Sand, auf Kies, auf Schlamm, auf Schlammhaut über Sand, Teichboden, Acker, staunasse Vertiefung auf extensiv genutztem Waldweg. Oder: Diabaspöhl, Quellstelle im Wald, im Offenland usw. Oder: Glockenheide-Gesellschaft auf Armmoor, Zwischenmoor, Anmoor. Häufig ist es auch sinnvoll, Kontaktgesellschaften (Biotope) anzugeben: Z.B. kleine Lichtlücke im Erlenbruch, Saum zwischen Eichenwald und Maisacker. Diese Angaben sind später für die zusammenfassende Beschreibung der Gesellschaften wichtig. Bei seltenen Gesellschaften ist die Angabe der Bestandsfläche, die größer als die Aufnahmefläche ist, wünschenswert.

Es ist ratsam, für den eigenen Bedarf ein Dokumentationsfoto der Aufnahmefläche anzufertigen (Knipsbild).

#### **3.1.7 Eingabemaske**

Die Vegetationsaufnahmen werden in einer Vegetationsdatenbank gespeichert. Um die Einzelaufnahmen später auswerten zu können und die Autorenschaft sicherzustellen, soll die Eingabemaske in Form einer Excel-Datei benutzt werden. Diese gehört als extra Dokument zur Kartieranleitung. Der Tabellenkopf enthält verschiedene Pflichtfelder (mit "1" gekennzeichnet). Mögliche fakultative Zusatzangaben sind mit "0" markiert. In der Zeile "Bezeichnung" werden die VA fortlaufend nummeriert. In der Zeile "Original-ID" erfolgt die projektbezogene Kennzeichnung, die

nicht fortlaufend sein muss. In die Zeilen für die Vegetationseinheit wird die Pflanzengesellschaft eingetragen, die der Erfasser ohne Literaturauswertung vermutet. Bis auf weiteres wird noch die alte Liste der Gesellschaften von 2001 benutzt.

Kleine rote Dreiecke verweisen auf erläuternde Kommentare.

Die Excel-Datei ist in den farblich markierten Feldern mit Referenzlisten hinterlegt, die auf den Inhalt der Vegetationsdatenbank ausgerichtet sind.

Als Referenzliste für die Arten gilt bis auf weiteres GermanSL13. Dort bedeutet In der Spalte Synonyme FALSCH = kein Synonym, WAHR = Synonym.

Bei Wasserpflanzengesellschaften wird nur die submers ermittelte Deckung in die extra Zeile des Tabellenkopfes eingetragen. Der emerse Deckungsanteil geht in die Zeile "Krautschicht" ein. In die Zeile für die jeweilige Wasserpflanzenart wird nur deren Gesamtdeckung eingetragen, die sich gegebenenfalls aus einem emersen und einen submersen Anteil zusammensetzt. Hinweis:

Bei der Prüfung der Gesamtartenzahl muss beachtet werden, dass eine Gehölzart in drei Schichten vorkommen kann, jedoch nur einmal gezählt wird.

**Ganz wichtig ist, dass möglichst viele VA in eine Excel-Tabelle eingetragen werden; keinesfalls soll jede VA in einer gesonderten Excel-Tabelle geliefert werden.**

**Die Formeln "hinter" den Feldern dürfen nicht verändert werden.**

**Die Eintragungen in die Felder müssen immer in derselben Art und Weise erfolgen,** um das spätere Überspielen in die Vegetationsdatenbank zu erleichtern.

# **3.1.8 Altdaten**

Daten, die aus der analogen Literatur übernommen werden, müssen entsprechend der vorliegenden Eingabemaske digitalisiert werden. Selbstverständlich können Kopf-Angaben, die in der Quelle nicht vorhanden sind, nicht "erfunden" werden. Pflichtfelder bleiben daher ggf. leer. Eine Ergänzung sollte nur bei großer Sicherheit vorgenommen werden.

VA, die in anderen Eingabeformaten bereits vorliegen, können ebenfalls übertragen werden.

# **3.2 Kartierungsweise**

# **3.2.1 Kartierungsraster**

Als Kartierungsraster werden **1/16 Meßtischblätter (MTB-QQ)** gewählt.

D.h. für jede Gesellschaft sollte theoretisch in jedem MTB-QQ mindestens eine Vegetationsaufnahme angefertigt werden. Abweichungen sind nötig bei seltenen Gesellschaften, die "viele" Vorkommen auf ganz wenigen Rastern haben.

Weiterhin sollten erkennbare Untereinheiten ebenfalls in jedem MTB-QQ mit mindestens einer Vegetationsaufnahme belegt werden. Für Gesellschaften, die gut in Untereinheiten differenziert sind, ergeben sich demzufolge mehrere Vegetationsaufnahmen pro MTB-QQ.

Für seltene Gesellschaften bzw. Untereinheiten gilt der Grundsatz, dass landesweit wenigstens 5 Vegetationsaufnahmen vorliegen sollen, um aussagefähige Stetigkeitstabellen erstellen zu können. Das heißt aber nicht, dass in einem homogenen Bestand mehrere Vegetationsaufnahmen gemacht werden sollen.

Als Vorzugsvariante gilt die vollständige Rasterkartierung Sachsens.

Hinweis.

In einem homogenen Bestand gleicher standörtlicher Prägung dürfen nicht mehrere Vegetationsaufnahmen gemacht werden. Führen jedoch standörtliche Unterschiede zu floristischen Veränderungen (zwei verschiedenen Untereinheiten), dann soll dies mit zwei VA dokumentiert werden.

# **3.2.2 Kartierungszeiträume**

Das Jahr **1990** wird als Grenze des **aktuellen** Kartierungs- und Bearbeitungszeitraums festgelegt. Seit dieser Zeit liegen viele Vegetationsaufnahmen aus Pflege- und Entwicklungsplänen, FFH-Managementplänen usw. vor.

Vegetationsaufnahmen und Literatur **vor 1990** gelten als **historisch**. Dessen ungeachtet sind sie genauso wichtig und wertvoll (auch Angaben von **vor 1950!**) und sind zur Beantwortung der oben aufgeführten Fragen heranzuziehen.

### **3.3 Organisation**

### **3.3.1 Datenfluss innerhalb der AG Vegetationskunde**

Datenadministrator ist Frank Richter: frank\_richt@hotmail.com, 0151-15115805154.

Die VA werden in das Programm TurboVeg überspielt. Diese Vegetationsdatenbank ist die Quelle für spätere Auswertungen.

Die gelieferten Datenpakete müssen entsprechend der Eingabemaske in sich identisch formatiert sein, um den späteren Bearbeitungsaufwand zu minimieren. Beispielsweise darf die Stellenzahl der Koordinaten nicht variieren.

### **3.3.2 Datenfluss nach außen**

Grundsätzlich ist ein jährlicher Austausch mit dem LfULG/BfUL vorgesehen.

Es ist mittelfristig vorgesehen, die sächsischen Vegetationsdaten auch der bundesdeutschen Vegetationsdatenbank zur Verfügung zu stellen.

# **3.3.3 Datenrechte**

Die Autorenrechte werden gewahrt. Wenn Dritte VA für wissenschaftliche Auswertungen nutzen, bleibt die Autorenschaft immer nachvollziehbar.

Jeder Autor kann festlegen, wie seine Daten verwendet werden sollen. Dazu ist in der Eingabemaske eine sogenannte Ampelregelung vorgesehen.

Grün ist die Vorzugsvariante. Innerhalb der AG Vegetationskunde sind die Daten frei verfügbar.

Zusätzlich wird der Austausch mit dem LfULG/BfUL und der bundesdeutschen Vegetationsdatenbank freigegeben.

Gelb bedeutet, dass die Daten innerhalb der AG Vegetationskunde frei verfügbar sind. Jedoch kann eine Übergabe an das LfULG/BfUL und die bundesdeutsche Vegetationsdatenbank nur nach Rücksprache mit dem Autor erfolgen.

Rot bedeutet, dass die Daten nur innerhalb der AG Vegetationskunde frei verfügbar sind und nicht an Dritte weitergegeben werden dürfen.

#### **4.** Regionale **Arbeitsschwerpunkte Arbeitsschwerpunkte**

Grundsätzlich soll jeder Vegetationskundler dort VA anfertigen, wo sich die Möglichkeit anbietet. Es ist jedoch wünschenswert, wenn sich regionale Arbeitsschwerpunkte entwickeln (s. Tabelle 1).

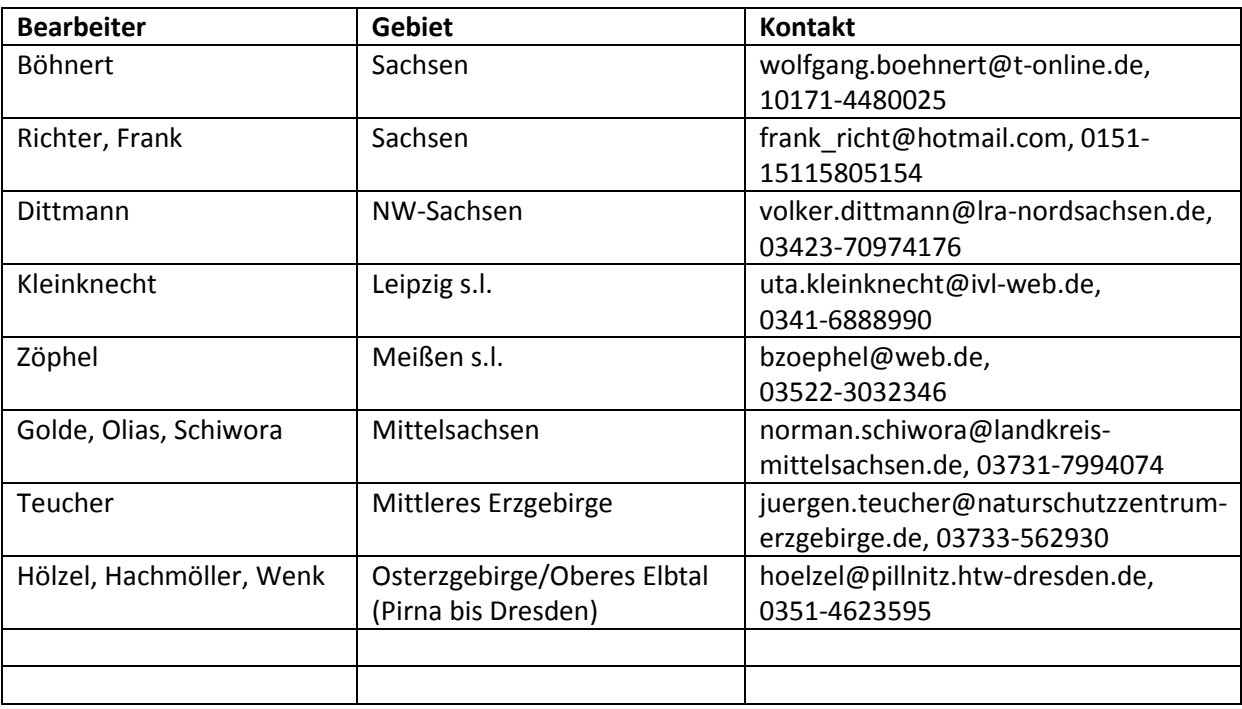

# **Tabelle 1: Vorläufige Übersicht regional verantwortlicher Ansprechpartner**

# **5. Sonstiges**

Zum Verhalten in der freien Landschaft und in Schutzgebieten wird auf die gültigen gesetzlichen Bestimmungen verwiesen. Siehe auch "Anleitung für die floristische Kartierung in Sachsen" der AGsB.

Die Leitung der AG nimmt für eingereichte VA eine Qualitätsprüfung vor.

#### **6. Literatur**

- BRAUN-BLANQUET, J. (1964): Pflanzensoziologie. Grundzüge der Vegetationskunde. Springer-Verlag Berlin, Wien, New York. 3. neu bearb. Aufl. 865 S.
- DIERSCHKE, H. (1994): Pflanzensoziologie. Grundlagen und Methoden. Verlag Eugen Ulmer, Stuttgart. 683 S.
- WILMANNS, O. (1993): Ökologische Pflanzensoziologie Quelle & Meyer, Heidelberg. 5. neu bearb. Aufl. 479 S.

## **7. Kontakte**

Dr. Wolfgang Böhnert (wolfgang.boehnert@t-online.de, 0171-4480025) Mike Hölzel (hoelzel@htw-dresden.de, 0351-4623595) Dr. Uta Kleinknecht (uta.kleinknecht@ivl-web.de, 0341-6888990) Frank Richter (frank\_richt@hotmail.com, 0151-15115805154)

Norman Schiwora (norman.schiwora@landkreis-mittelsachsen.de, 03731-7994074)

#### **Anhang**

#### **Aufnahmeskala BR-BL-SN**

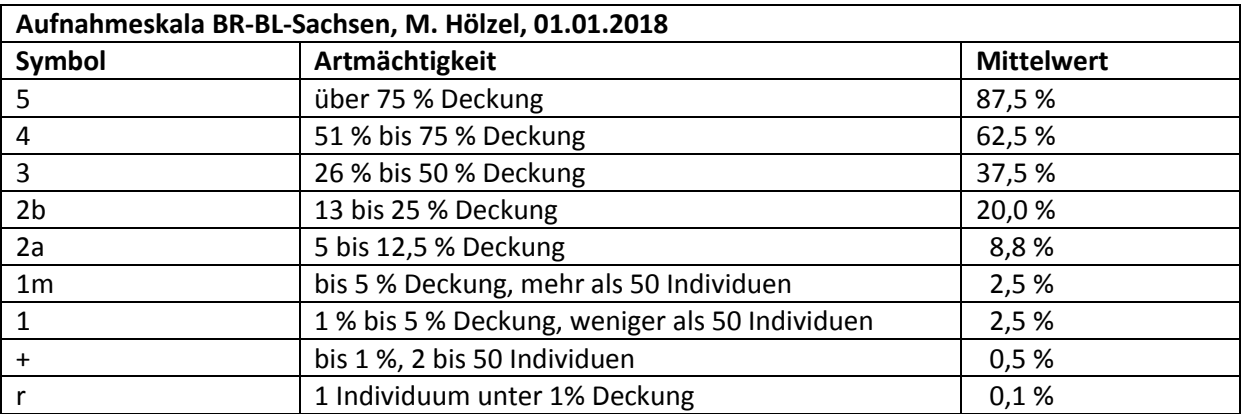

# **Standardaufnahmefläche für VA zur syntaxonomischen Auswertung (m<sup>2</sup> )**

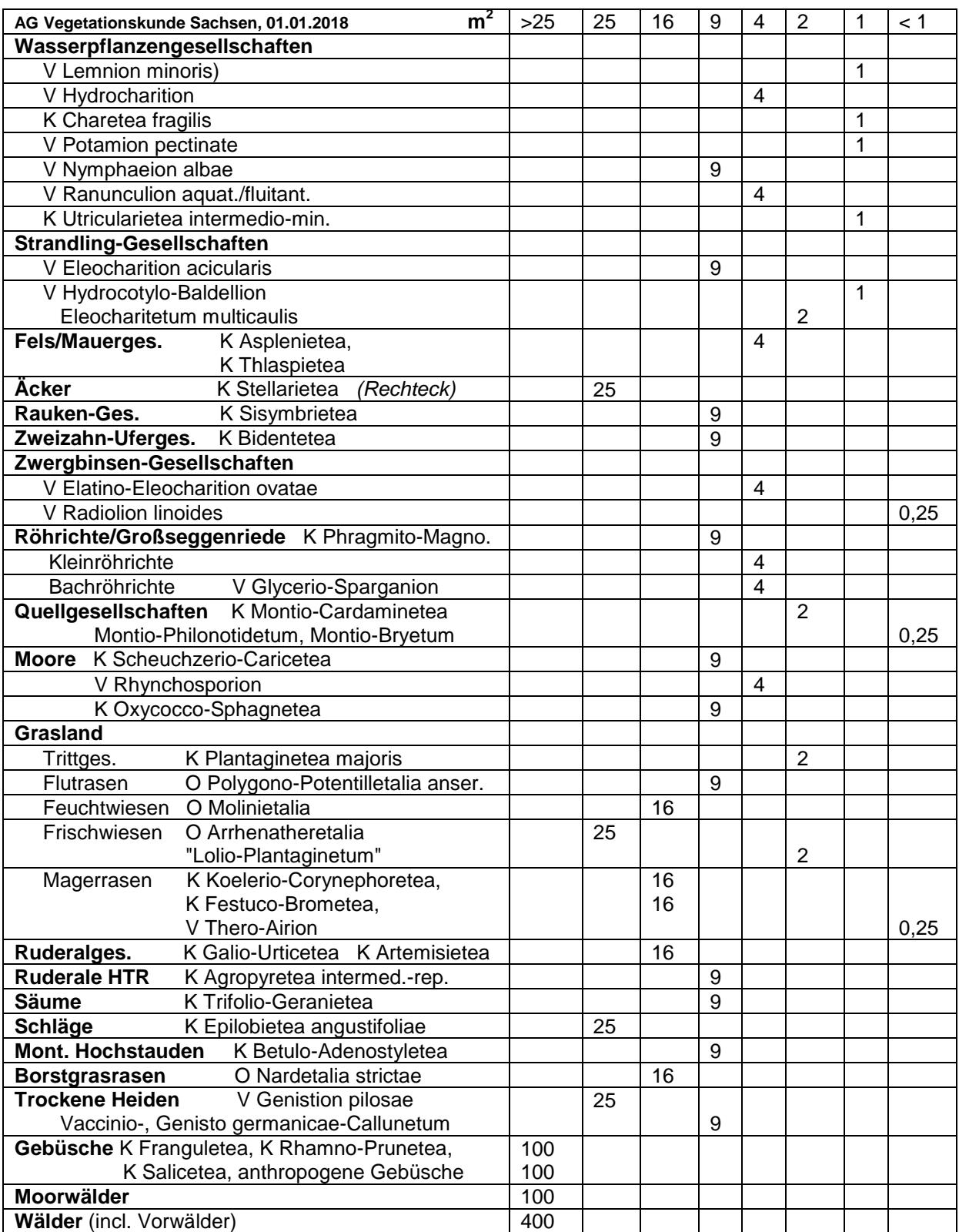

**Achtung:** In manchen Klassen gibt es Gesellschaften, die die Standardgröße nicht erreichen. Dann unbedingt **Homogenität beachten** und die Aufnahmefläche verkleinern!

Z.B. Mercurialetum annuae, Rorippo-Corrigioletum, Lycopodiella inundata-Rhynchosporion- Gesellschaft, Phleum phleoides-Gesellschaft usw.

# **Orientierungszeit für eine Standard-VA - ohne Bestimmung der Arten vor Ort ar = artenreiche Ausbildungen, aa = artenarme Ausbildung**

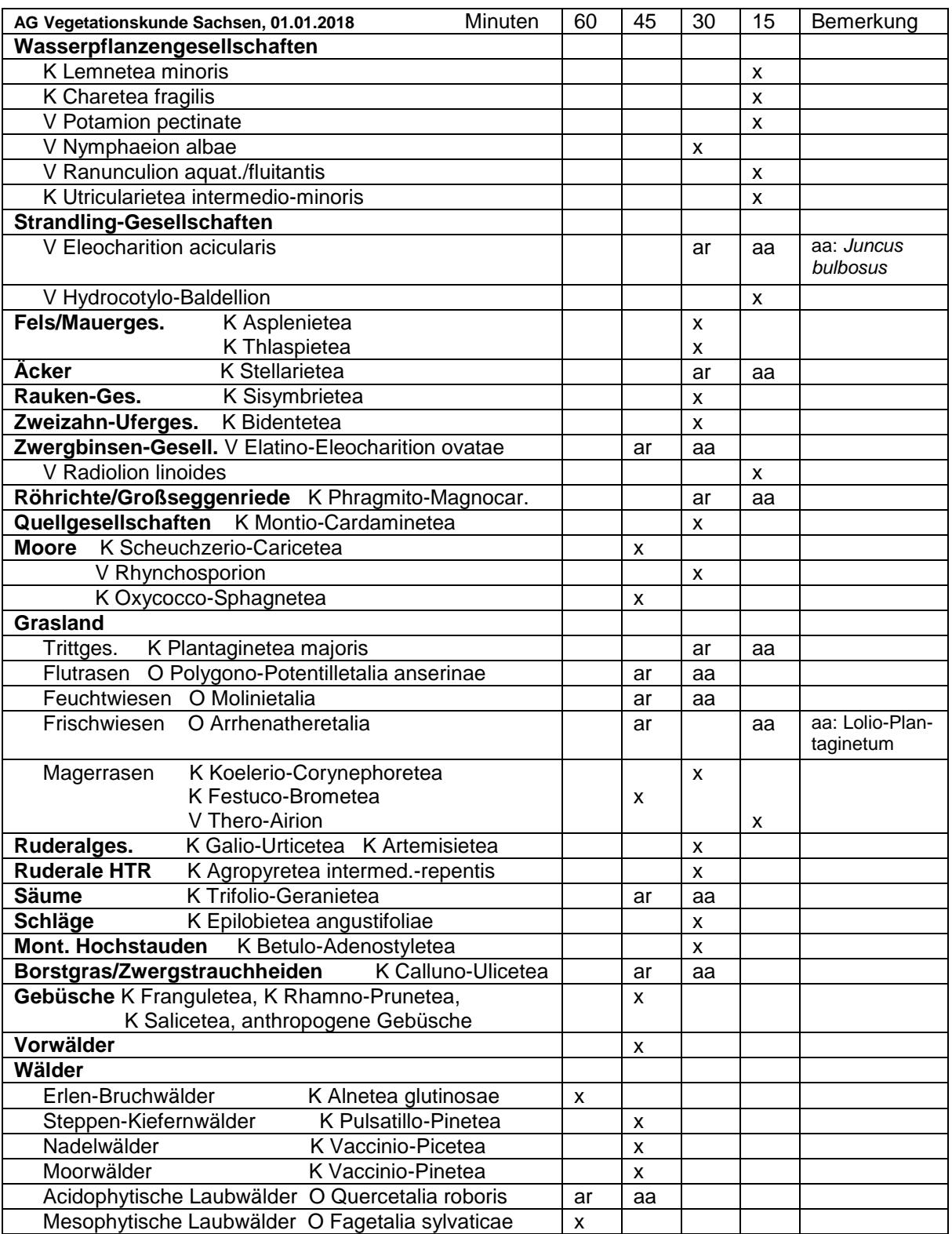

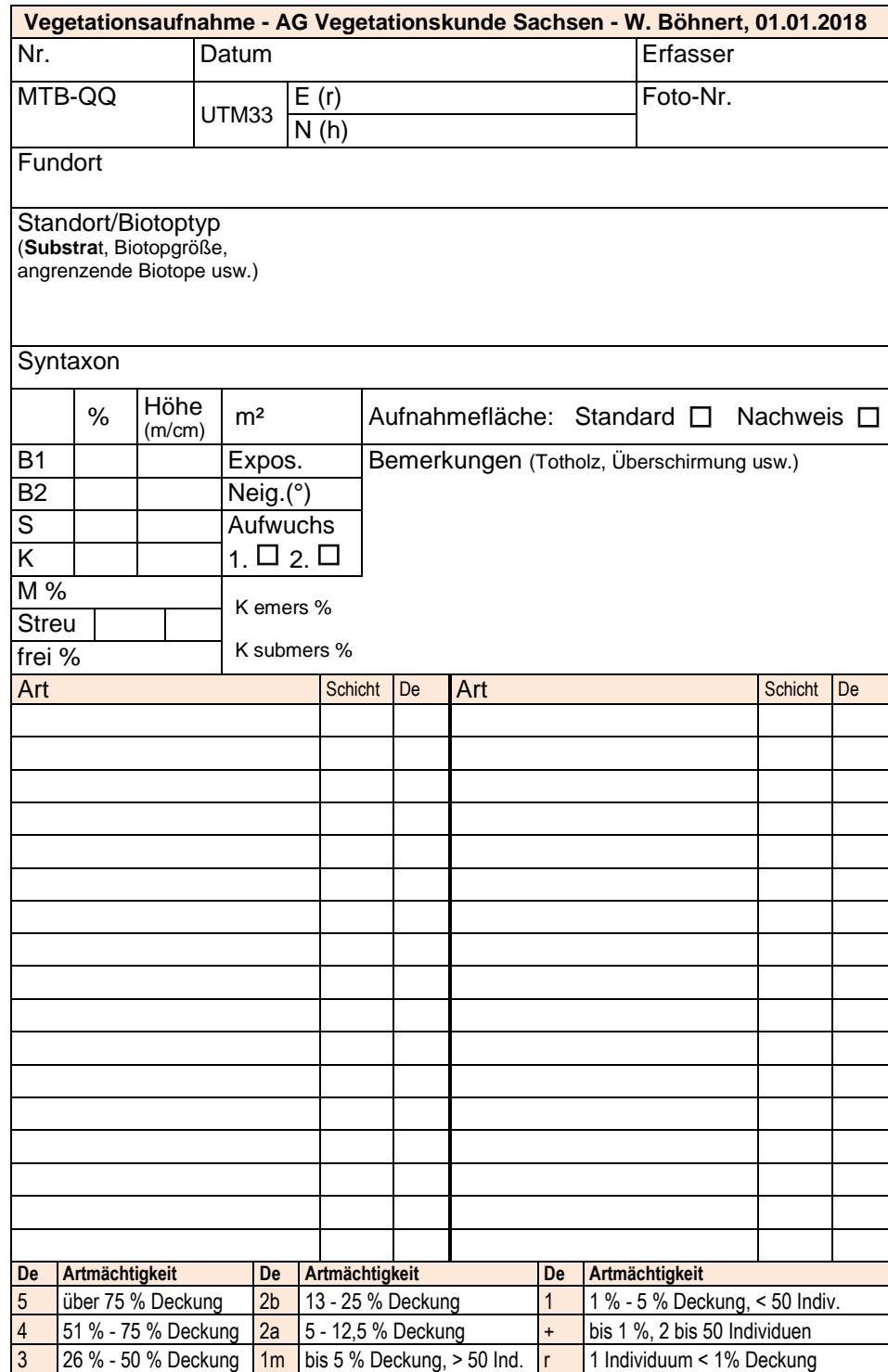

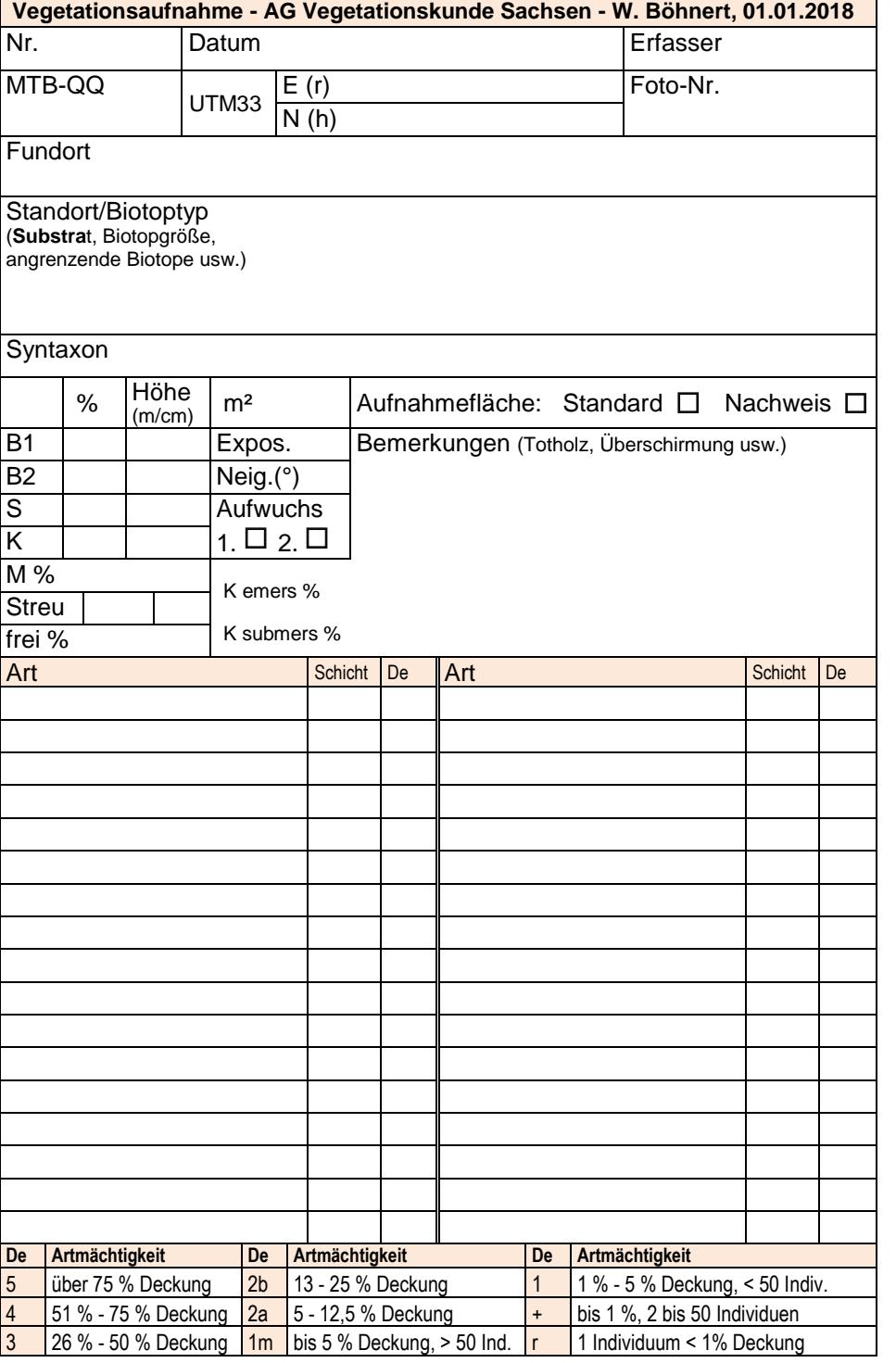